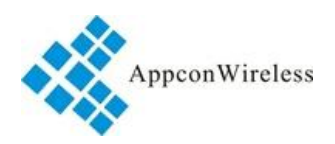

# **Spread Spectrum Wireless MESH Networking Module RF1276MN —[—Distributed](file:///D:\Program%20Files%20(x86)\Youdao\Dict\8.0.1.0\resultui\html\index.html#/javascript:;) MESH Networking —— Instruction Manual**

**Version: V1.0** 

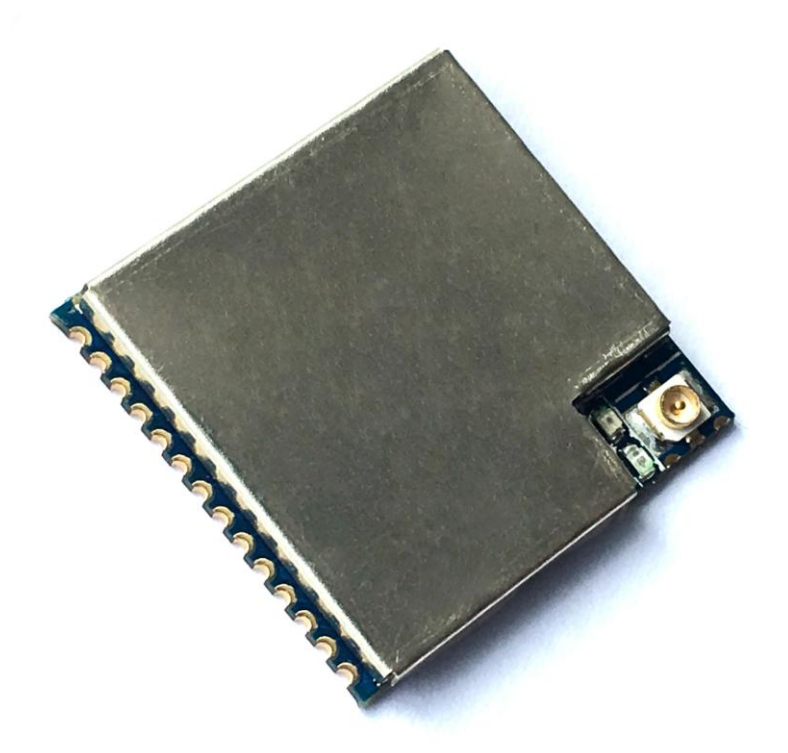

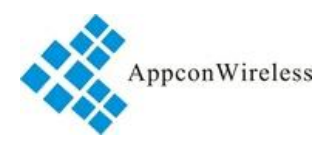

### Catalogue

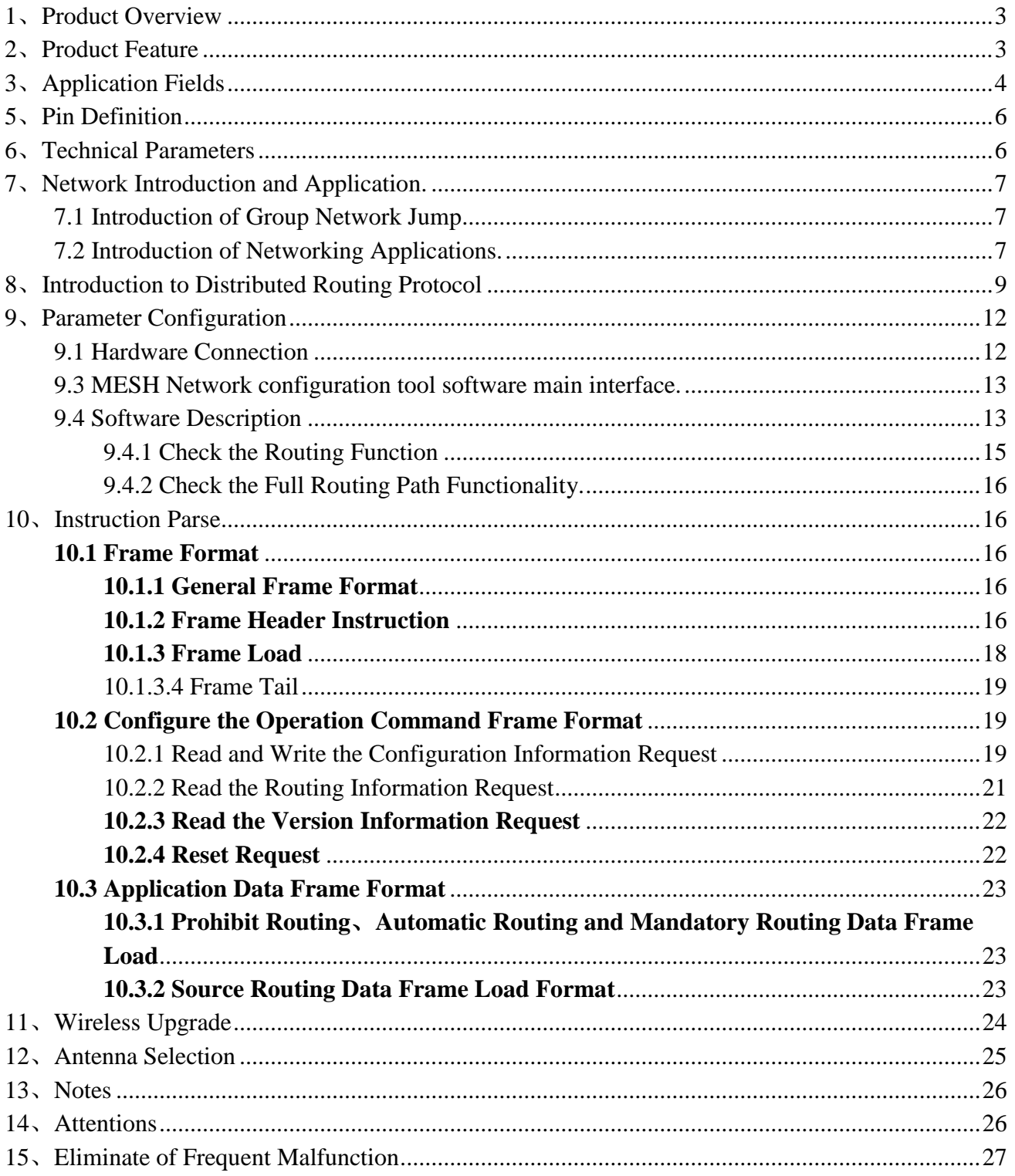

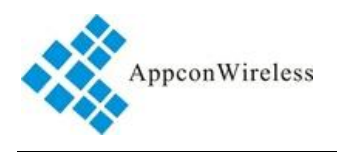

### <span id="page-2-0"></span>**1**、**Product Overview**

RF1276MN is a high-performance, low power consumption, long distance micropower wireless MESH network module, the embedded wireless MESH network protocol, the MESH is distributed peer-to-peer MESH network, can make full use of the network routing redundancy, excellent self-healing network, stability, and excellent data throughpu.The networking time is very short.It can work as long as it is connected to the power supply, supporting level 7 routing, network coverage reached more than 10 km.

The physical layer adopts many advanced wireless communication technologies such as frequency-hopping, self-adaptive rate, safe and reliable full-network self-networking technology, interwoven error correction coding, etc. The link layer adopts intelligent collision avoidance algorithm with excellent anti-interference ability.

### <span id="page-2-1"></span>**2**、**Product Feature**

- $\triangleright$  Based on LoRa<sup>TM</sup> spread spectrum modulation technology.
- 380-510MHz, 868MHz and 902-928MHz Free application frequency band
- Production without debugging, 3.3 -5.5V wide voltage range, can be customized for 2.1-3.6V
- Micropower emission, standard power is 100mw,Seven levels can be set

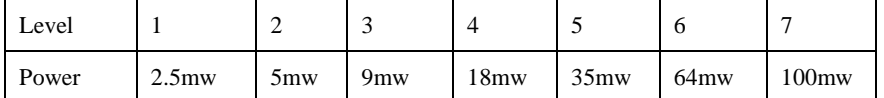

- Receiving sensitivity up to -148dBm,Maximum launch power +20dBm
- $\triangleright$  Adopt high efficiency forward error correction coding technology and frequency hopping mechanism, strong anti-interference ability, low error rate.
- MESH protocol hierarchical processing, provides a stable link.
- $\triangleright$  Distributed routing, a mesh network completely.
- $\triangleright$  Work as long as it is connected to the power supply, only needs to be done for the first time communication network function, establish a routing table.
- $\triangleright$  Module parameters can be set by software or microcontroller command flexibly
- $\geq 1.5$ mm standard half hole welding disk, easy for embedded installation.
- $\triangleright$  Built-in watchdog to ensure long-term reliable and stable operation.
- $\triangleright$  Open space single effective communication distance can be 2~4km.

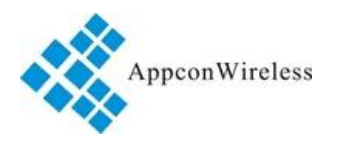

## <span id="page-3-0"></span>**3**、**[Application](file:///D:\Program%20Files%20(x86)\Youdao\Dict\8.0.1.0\resultui\html\index.html#/javascript:;) [Fields](file:///D:\Program%20Files%20(x86)\Youdao\Dict\8.0.1.0\resultui\html\index.html#/javascript:;)**

- $\checkmark$  Smart home, smart transport , sensor network
- $\checkmark$  Industrial automation, agricultural modernization, intelligent building;
- $\checkmark$  Water, electricity, gas and warm meter automatic centralized meter reading system;
- $\checkmark$  Water conservancy, oil field, mine, meteorological information acquisition equipment;
- $\checkmark$  Street lamp control system,grid monitoring, wind-solar hybrid system
- $\checkmark$  Industrial equipment data wireless transmission ,industrial environmental monitoring;
- $\checkmark$  Everything else needs to be wireless instead of wired.

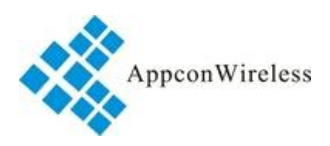

### 、**Dimensions & Construction**

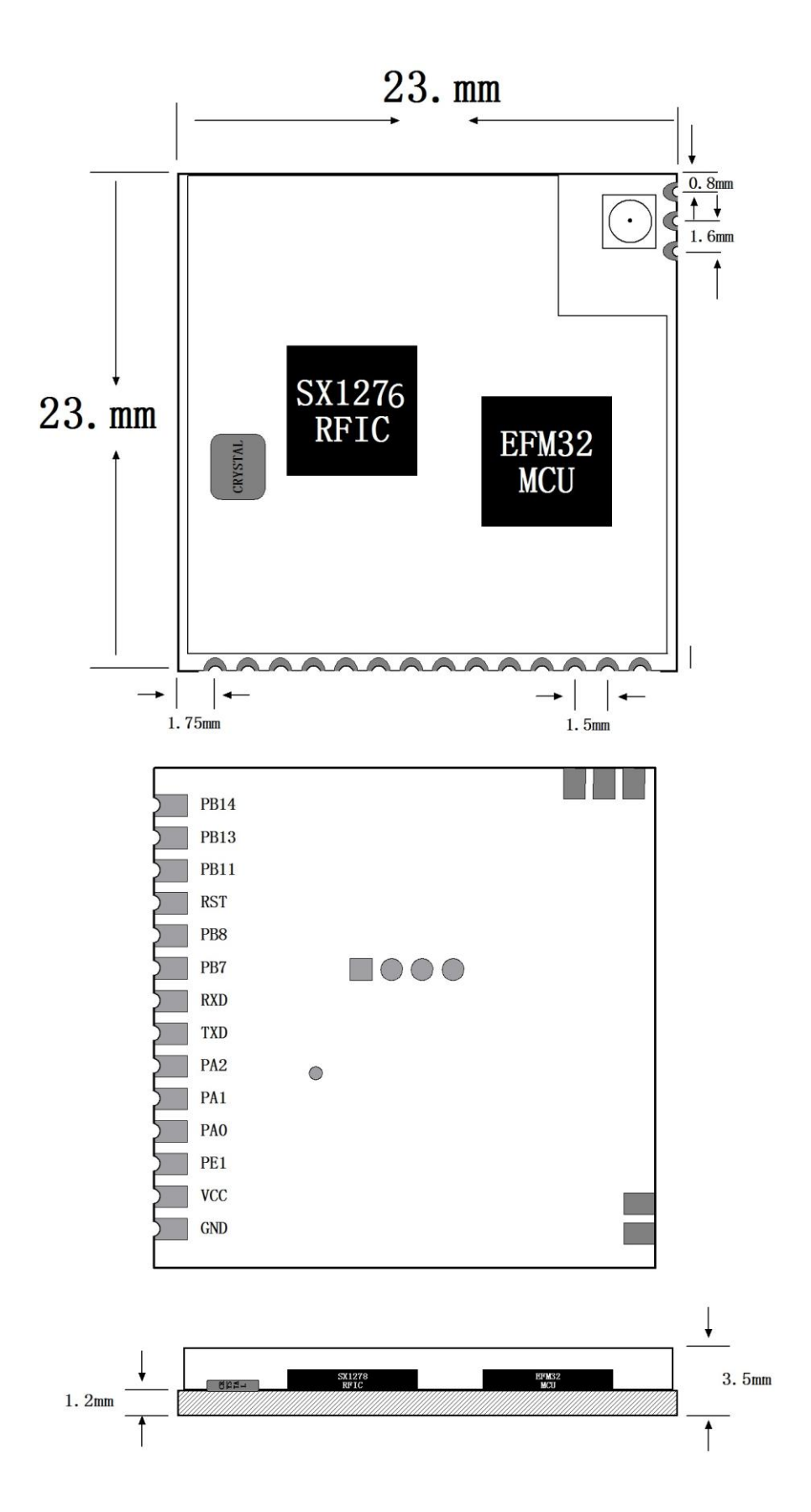

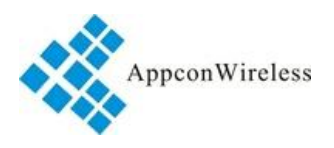

### <span id="page-5-0"></span>**5**、**Pin Definition**

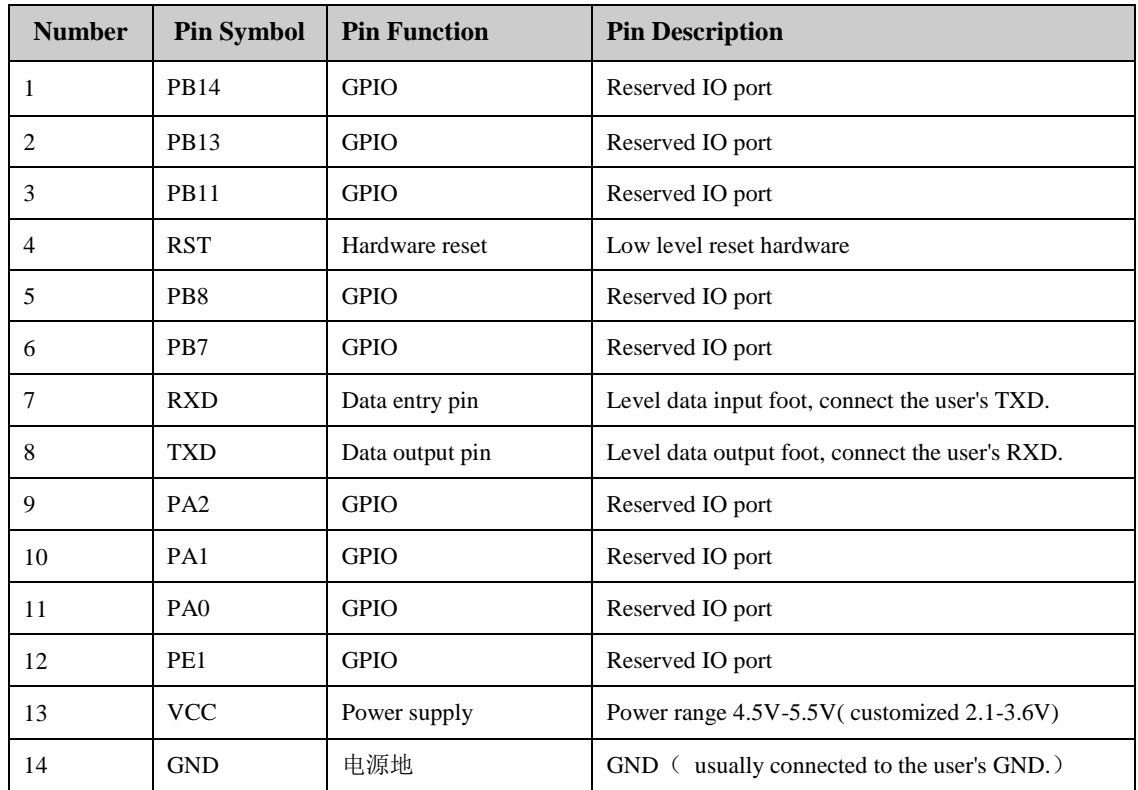

Note: TXD,RXD 3.3V level, if the user's MCU is 5V, it is suggested to make level conversion for stability,.

## <span id="page-5-1"></span>**6**、**Technical Parameters**

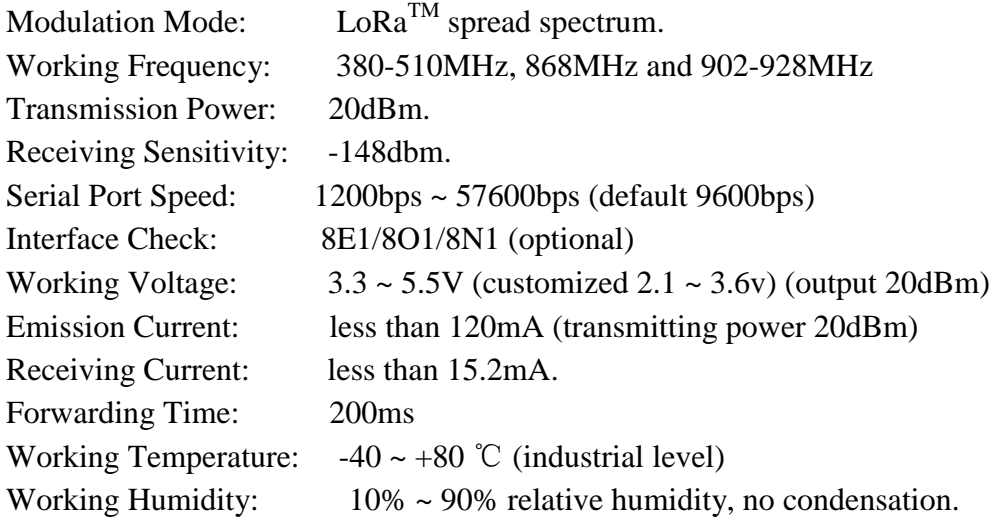

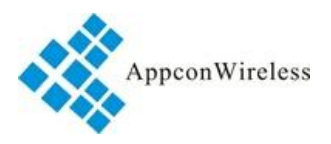

### <span id="page-6-0"></span>**7**、**Network Introduction and Application.**

<span id="page-6-1"></span>**7.1 Introduction of Group Network Jump**

#### 00  $\begin{array}{c} 00 \ 01 \end{array}$   $\begin{array}{c} 00 \ 02 \end{array}$  $\begin{pmatrix} 0 & 0 \\ 0 & 0 \\ 0 & 0 \end{pmatrix}$  -  $\begin{pmatrix} 0 & 0 \\ 0 & 0 \\ 0 & 0 \end{pmatrix}$  -  $\begin{pmatrix} 0 & 0 \\ 0 & 0 \\ 0 & 0 \end{pmatrix}$  -  $\begin{pmatrix} 0 & 0 \\ 0 & 0 \\ 0 & 0 \end{pmatrix}$  -  $\begin{pmatrix} 0 & 0 \\ 0 & 0 \\ 0 & 0 \end{pmatrix}$  $\begin{pmatrix} 0 & 0 \\ 0 & 0 \\ 0 & 0 \end{pmatrix}$  -  $\begin{pmatrix} 0 & 0 \\ 0 & 0 \\ 0 & 0 \end{pmatrix}$  -  $\begin{pmatrix} 0 & 0 \\ 0 & 0 \\ 0 & 0 \end{pmatrix}$  -  $\begin{pmatrix} 0 & 0 \\ 0 & 0 \\ 0 & 0 \end{pmatrix}$  -  $\begin{pmatrix} 0 & 0 \\ 0 & 0 \\ 0 & 0 \end{pmatrix}$  $\frac{00}{03}$  $\begin{pmatrix} 00 \\ 04 \end{pmatrix}$  -  $\begin{pmatrix} 00 \\ 05 \end{pmatrix}$  -  $\begin{pmatrix} 00 \\ 06 \end{pmatrix}$  -  $\begin{pmatrix} 00 \\ 07 \end{pmatrix}$  -  $\begin{pmatrix} 00 \\ 08 \end{pmatrix}$  $\begin{pmatrix} 00 \\ 06 \end{pmatrix}$  -  $\begin{pmatrix} 00 \\ 07 \end{pmatrix}$  -  $\begin{pmatrix} 00 \\ 08 \end{pmatrix}$  $\begin{pmatrix} 00 \\ 05 \end{pmatrix}$  -  $\begin{pmatrix} 00 \\ 06 \end{pmatrix}$ 05 1KM 6-8KM Sending Source node Router node Target node<br>Sending  $\frac{00}{01}$   $\frac{00}{02}$   $-\frac{00}{03}$   $-\frac{00}{04}$   $-\frac{00}{05}$   $-\frac{00}{06}$   $-\frac{00}{07}$   $-\frac{00}{08}$   $-\frac{00}{09}$  Target

Figure 7.1 Seven - level eight - hop network schematic diagram

Description: The seven - level eight - hop network refers to the data sent by the source to the final destination, which passes through seven routing nodes on the way. If the distance between the two points is 1km, the transmission distance of a network can reach 6-8km or even further. And each participant in the network can be the target of communication.

### <span id="page-6-2"></span>**7.2 Introduction of Networking Applications.**

A basic MESH network consists of multiple node modules(slave or node) and a concentrator module(master or root).The slave module and master module have two-way data interaction, which can be repeated by the slave module several times.The data flow from master to slave is called down and vice versa.The downstream data transmission mode is broadcast (all nodes can receive the data sent by the master);Uplink data transmission mode is unicast (slave sends data to the nearest master), the selection of routing is done automatically. If you have more than one concentrator master, the slave transfer data will automatically upload to the recently communicated master, and the other master will not receive it.

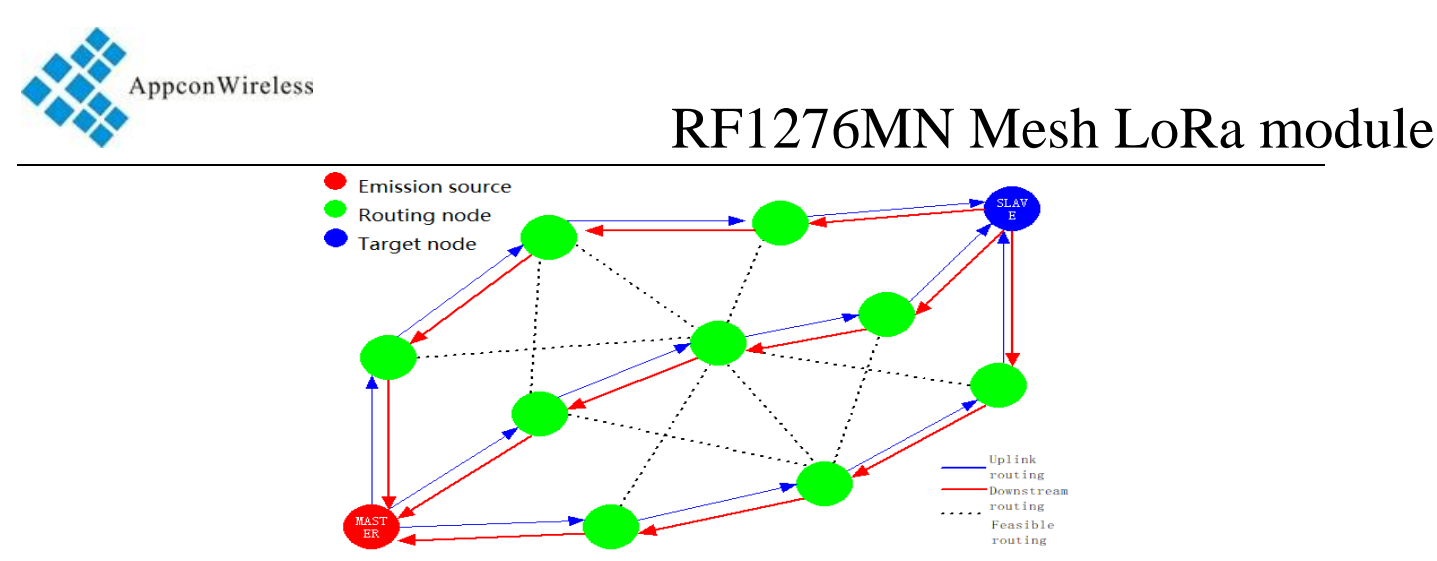

Figure 7.2.1 MESH network data transmission schematic diagram

With the RF1276MN module, you can easily build a MESH network with a minimum of 2 points or up to thousands of points. MESH network is a completely distributed symmetric network, only a single device type can be used in theory. Because it is a distributed peer network, there is no center or node in the whole network, and all nodes have equal rights in the network.

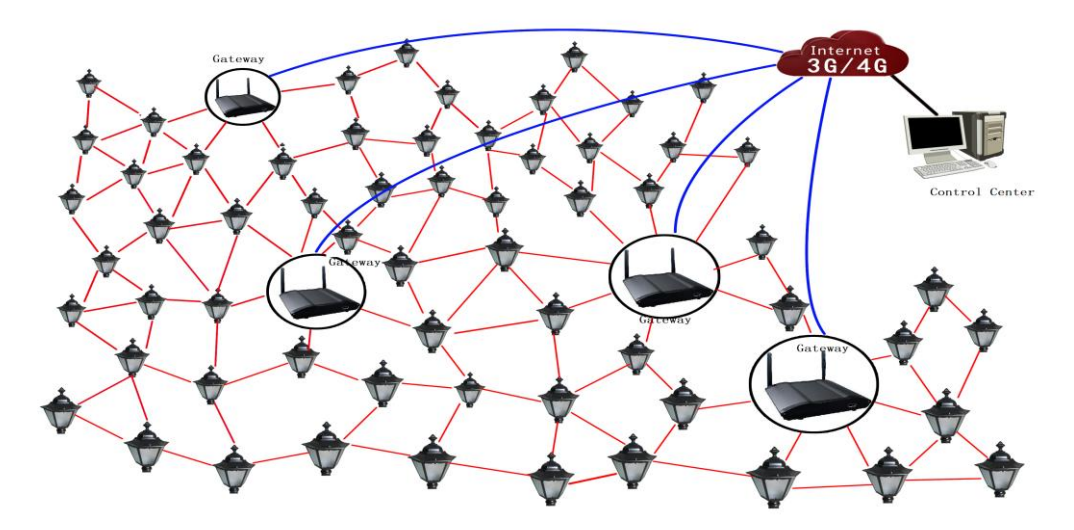

Figure 7.2.2 RF1276MN module network application schematic diagram

The RF1276MN module can easily form good performance, mature and stable distributed ad-hoc network MESH network, represents the most advanced level, ad-hoc network technology can replace the cable, point to multipoint and centralized network mode, greatly expand the network coverage and network robustness, and can effectively reduce the equipment cost and maintenance cost.

The RF1276MN module is applied in the field of self-organizing network, such as sensor network,wireless meter reading, smart home, etc., which has obvious technical advantage and price advantage.For example, the RF1276MN of wireless meter reading scheme, can only need to send a broadcast message within a very short time to realize the entire network instrument set copy, don't need to copy to read one by one, a single instrument greatly saved copy reading time.In the absence of

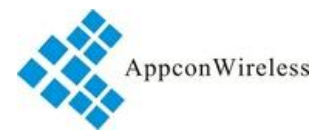

external interference and isolated nodes, the success rate of single- time net copying of MESH wireless meter is 100%.

### <span id="page-8-0"></span>**8**、**Introduction to Distributed Routing Protocol**

Mobile ad-hoc network (MANET) is a multiple of mobile nodes have routing function multiple hops network, data transmission needs collaboration of multiple nodes to complete, so part of the routing protocol in MANET is crucial.Compared with the traditional wired network, MANET has its own characteristics, such as distributed control, the dynamic change of network topology, the wireless transmission bandwidth and node ability is limited, poor security, routing with short survival time, etc.The ideal MANET routing protocol should have the following characteristics.:

- Distribution of the law,distributed algorithm: more suitable for decentralized distributed control network.
- Strong adaptability:adaptable to rapidly changing network topology.
- No loop:no loop is the basic requirement of any routing protocol, which can avoid routing errors and bandwidth waste.
- Low cost of routing calculation and maintenance control:the most complete and powerful function with minimal control overhead is the goal of all routing protocols to work together.
- Suitable for large-scale network;good robustness and extensibility. The single-path routing protocol is not suitable for MANET, for the following reasons:
- 1. Wireless network node mobility is high, bandwidth resources are limited, and the connection interrupt rate is high, resulting in high network splitting opportunity.Single path routing algorithm is too expensive and slow to converge.
- 2. Routing need to be established by flooding technology, and when the nodes move led to the original route expires, The maintenance of single path routing also requires flood, which will occupy network bandwidth.when the network has a number of medium and even a large number of routing need maintenance, frequent tech-oriented flood makes on-demand routing protocol routing control overhead is very large.
- 3. Single path routing protocol does not take fairness into account , tend to take heavy load distribution to the source to destination node on the nodes of the shortest path, unable to get well and track the entire network topology information.
- 4. Single path routing protocol data sent using only one path, unable to send data in parallel or concurrently, It leads to low network transmission rate, increasing delay time and unbalancing network load, resulting in network congestion.

The path of the MANET from any source node to the destination node is usually multiple, and the nodes have random mobility, so the topology of the entire network changes frequently.The multi-path

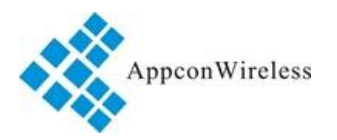

routing protocol can overcome the disadvantages of the single path routing protocol, and can make full use of network resources, balance network load, improve communication performance and avoid network shock.MESH by private on-demand lightweight dynamic multipath routing protocols, this protocol is for hardware resources strict mobile ad-hoc network design, suitable for mobile speed, fast wireless network topology changes.Routing protocol can maximum limit reduce routing overhead, establish and maintain process can be in multiple paths in parallel data packets to send, can sense the change of network topology and right by the updated without the need for flood, seamless switching between different routing.The main features are as follows: each node maintains as much routing information as possible;There is no routing loop;Good route stability and fast establishment;Capable of maintaining full use of wireless signal redundancy, constantly routing maintenance and update, no additional overhead;The routing algorithm weighs many factors such as distance vector, signal energy, link quality and battery voltage, etc.It is very sensitive to the change of network topology structure, and the routing can be optimized quickly.High network throughput;Support 7- level routing, network size.

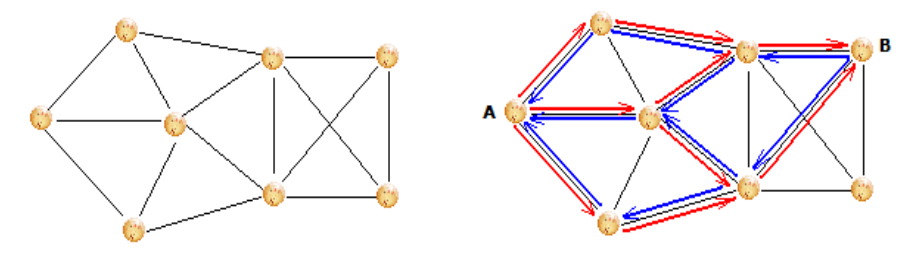

#### Figure 8.1 Multipath schematic diagram

MESH multipath routing schematic diagram as shown above, network topology diagram as shown on the left, black line represents the link between nodes.The right side is the data link established by A and B, the red line is the path from A to B, and the blue line is the reverse path.The route is built through flood, and there is no closed loop between multiple paths, allowing multiple paths to intersect.Each node chooses as many nodes as possible for its next hop route, and the data message can be dynamically switched between multiple paths and can be transmitted in parallel.Failure routing detection, new path discovery, network topology change by listening to the handshake between adjacent nodes to perceive, neither need to carry out flood or additional overhead.All nodes, including source node, only need to look for his next hop relay nodes, and don't need to make sure the whole path .Therefore, the cost of routing protocol is very small, which is suitable for the fast changing mobile network of topology structure. It can quickly find the real-time best route, and support the large-scale network of 7 level routes.

MESH Routing protocol combines multiple selection algorithms for Routing, including distance vector, signal quality (link state) and node residual power - MMBCR (Min-Max Battery Cost Routing).The distance vector algorithm determines the path based on the distance of the destination,

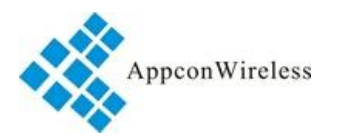

and each node maintains a vector table, which lists the best distance from the current known target to each target.Nodes can choose nodes that are closer to the destination than themselves as forwarding routes based on this vector table.According to the distance vector algorithm, the shortest path between two nodes can be found, but it is not necessarily the best path.

Unlike wired networks, for MANET, wireless signals are easily affected by external interference, resulting in short survival time and poor stability of data link.The routing protocol must be able to correctly select the path with good signal quality and link stability to ensure the stability, real time, reliability and anti-interference ability of the network. MESH routing protocol can quickly detect multiple routing instant link quality, can choose the best link quality path in a very short time as routing path, and can choose closest path as routing path when necessary.MESH link-state routing algorithm diagram as shown below, A through B relay to C is A - B - C path interference for unstable link, but this is also A to have another link quality good path C A - D - E - C. Although the path of a-b-c is closer, the success rate of the receiving of the link instability message is very low, which will greatly increase the probability of retransmission of the message.However, if a-d-e-c is selected, although the distance is far away, it can guarantee the reliability and real-time performance of the message transmission.

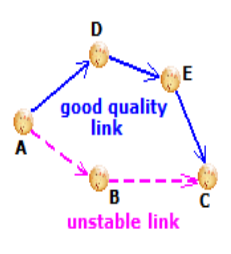

Figure 8.2 MESH Link state algorithm route selection schematic diagram

In addition, for MANET, routing selection needs to fully consider the power of the node battery, and should avoid the nodes with low battery power.MESH routing protocol adopts MMBCR algorithm, which will automatically select the nodes with relatively large amount of power to route.MESH node routing algorithm diagram as shown below, soc can B relay to C is A - B - C but node B remaining power is low, at the same time A to C with another A bit far from the path of A - D - E - C, path of nodes in the remaining power is higher.The choice of A-B-C is closer, but it will soon run out of B.If you choose a-d-e-c, although the distance is far away, it will increase the service life of the whole network and reduce the maintenance cost of the system.

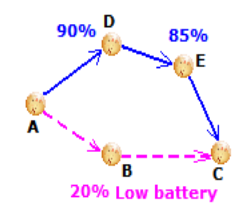

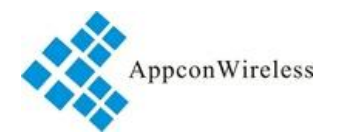

Figure 8.3 MESH node residual power routing schematic diagram

MESH routing protocol is an ideal routing protocol for MANET design. It has the characteristics of distributed, robust, self-healing capability, light weight, multi-path, no loop, large network scale and suitable for mobile network.

### <span id="page-11-0"></span>**9**、**Parameter Configuration**

After connecting the module to the computer, we can modify the parameters through the computer software of our company, or send the command setting directly through the user's SCM, and refer to the computer communication protocol.

### <span id="page-11-1"></span>**9.1 Hardware Connection**

1、Confirm the interface level of the module,TTL.

2、Switch the computer serial port to the corresponding level and then connect the module,as shown in figure 9.1.

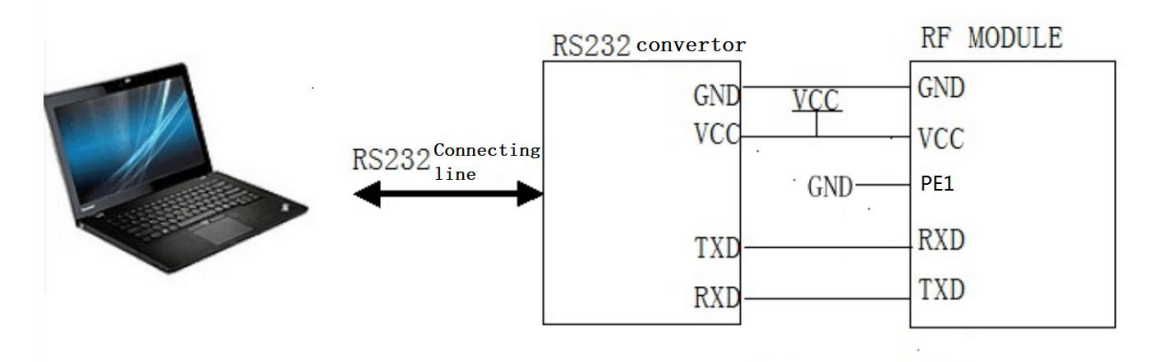

Figure 9.1 Wireless module and computer connection diagram (TTL)

### **9.2 Parameter Configuration**

First, the serial port parameters of the module can be confirmed, and the serial port parameters can be obtained through the serial debugging assistant.Method is to open the serial debugging assistants, choose corresponding port, port parameter is set to 9600 BPS, no check, 8 data bits, 1 stop bit, connection module,A power supply will send the current serial port parameters of the module and display it on the debugging assistant.as shown in figure 9.2.1.

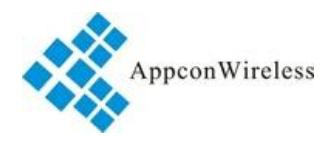

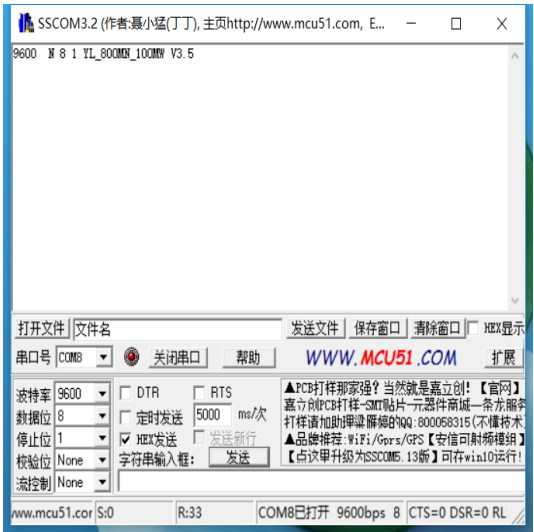

Figure 9.2.1 Use serial debugging assistant to obtain the current serial port parameters and software version

### <span id="page-12-0"></span>**9.3 The User interface of MESH Network configuration RF tool.**

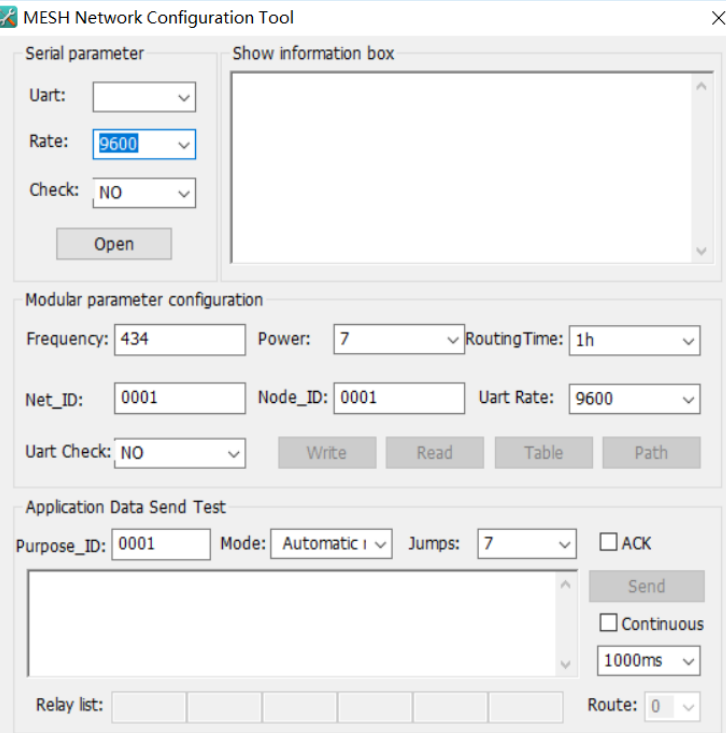

## <span id="page-12-1"></span>**9.4 Configuration RF tool Description**

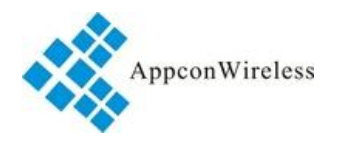

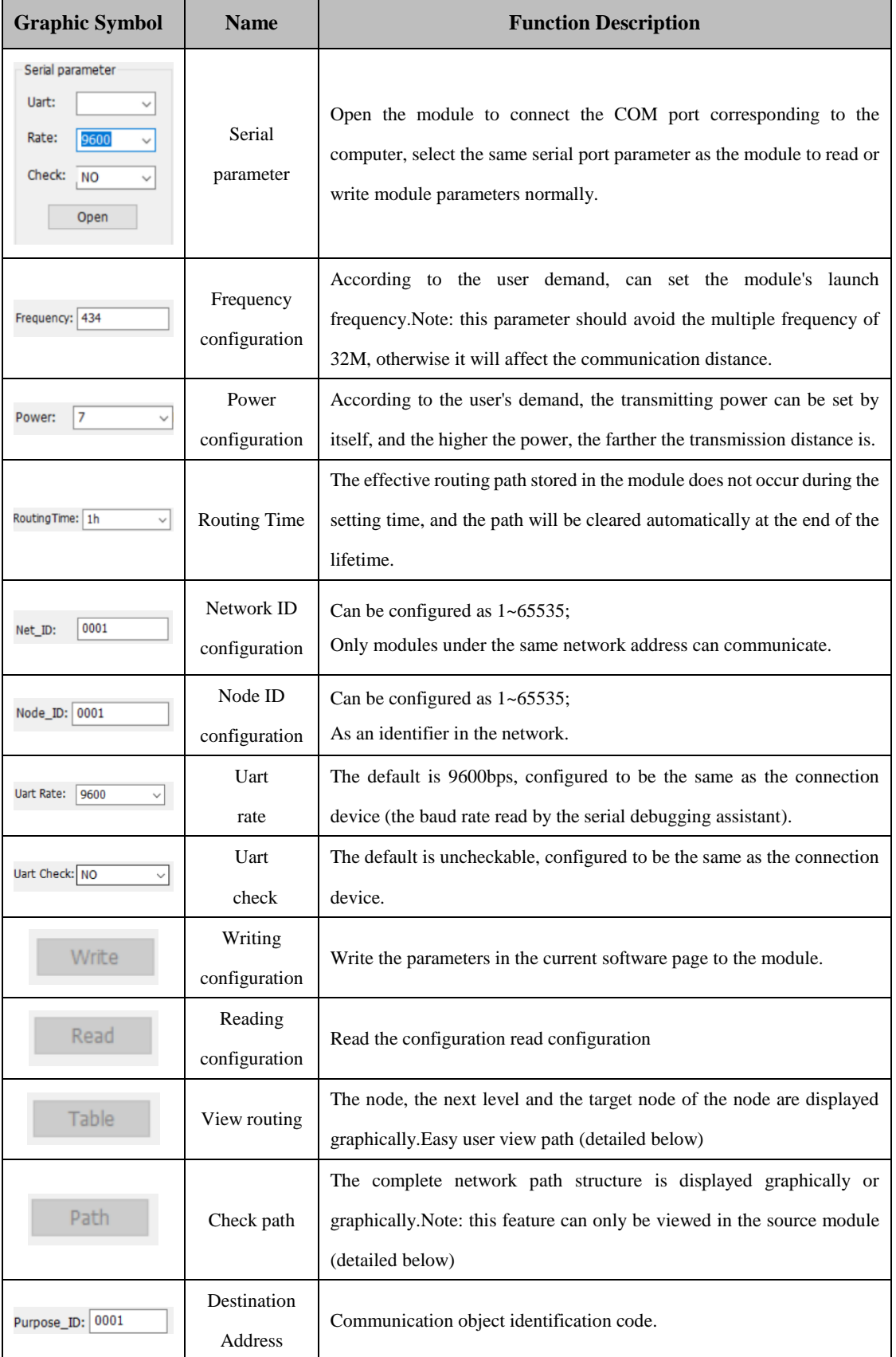

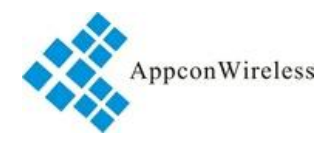

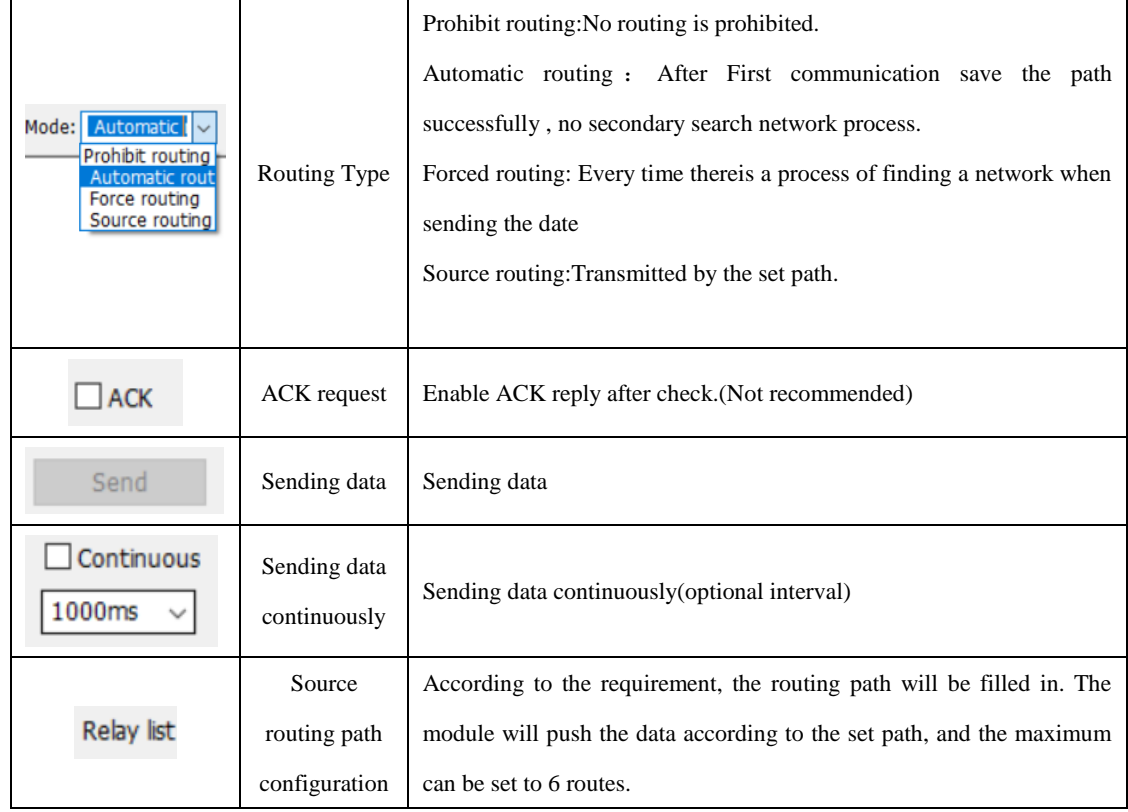

### <span id="page-14-0"></span>**9.4.1 Check the Routing Function**

The following is the entire routing process for the 00 01 source sending data to the target of 00 03, of which 00 02 is the routing node between the source and target.

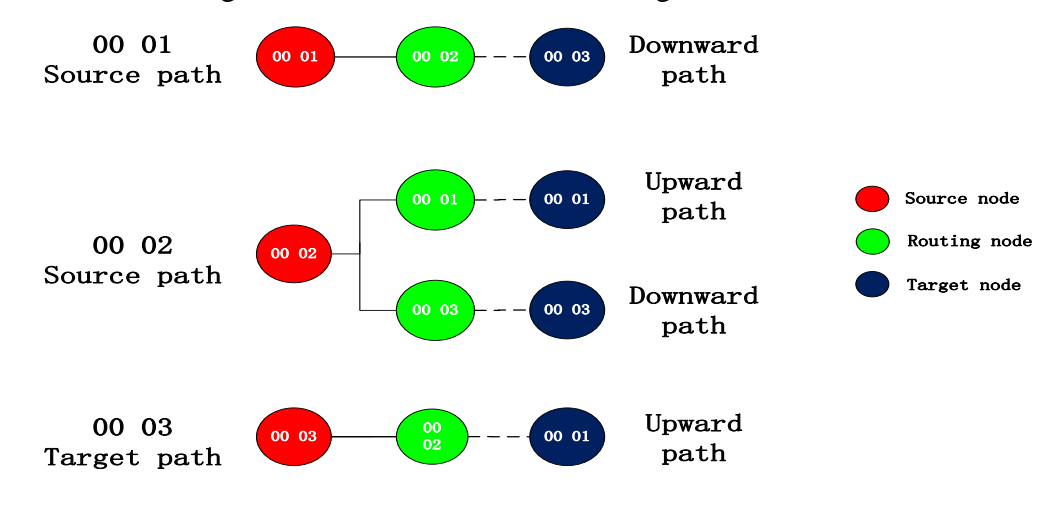

Figure9.4.1 Routing diagram

Explanation:Each participant in the network can view the local node, the next hop node, and the final destination node through the "view route" function in the upper computer.

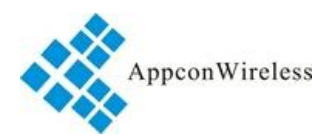

### <span id="page-15-0"></span>**9.4.2 Check the Full Routing Path Functionality.**

The following is the entire routing process from the source to the target of 0001, of which 00 02-00 08 is the routing node between the source and target.

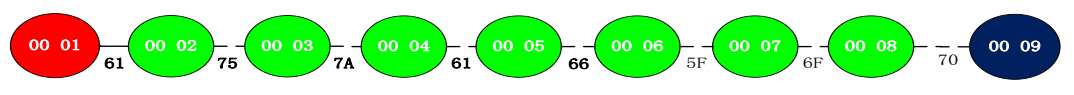

Figure9.4.2 Full path diagram

Explanation: the source module in the network can view the route of the entire path and the field strength between the two points through the "full path" in the upper computer.The larger the field strength, the stronger the signal.

Note: The customer can use this function to make the routing table of the whole network on the **MCU.** 

### <span id="page-15-1"></span>**10**、**Instruction Parse**

#### <span id="page-15-2"></span>**10.1 Frame Format**

.

#### <span id="page-15-3"></span>**10.1.1 General Frame Format**

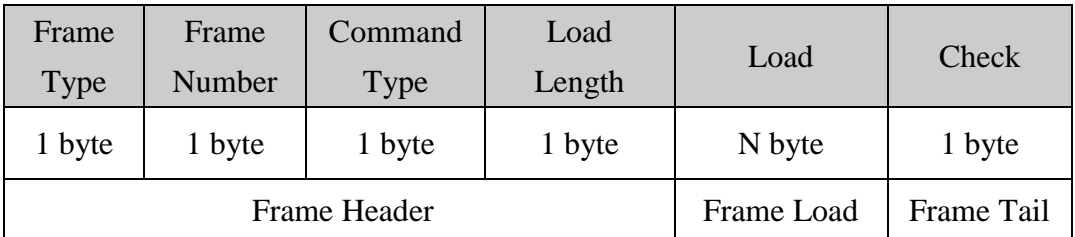

#### <span id="page-15-4"></span>**10.1.2 Frame Header Instruction**

#### **10.1.2.1 Frame Type**

 The frame type is used to identify different application frame types.The standard type is defined as follows:

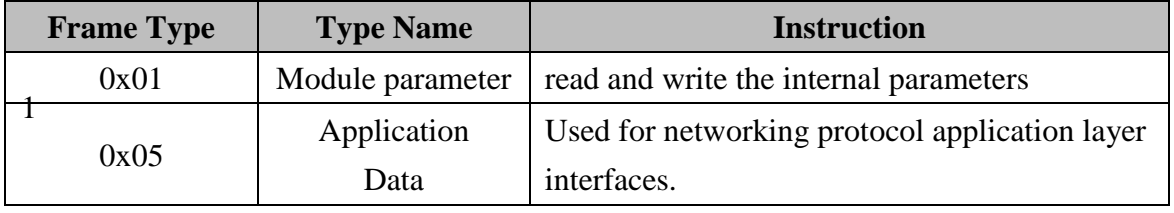

#### **10.1.2.2 Frame Number**

The frame number is currently unused and the value is fixed to 0x00.

#### **10.1.2.3 Command Type**

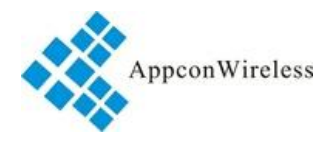

 The command type has different definitions under various frame type identifiers, and the specific reference

is as follows:

As in the frame type 0X01, the command type has the following

meanings:

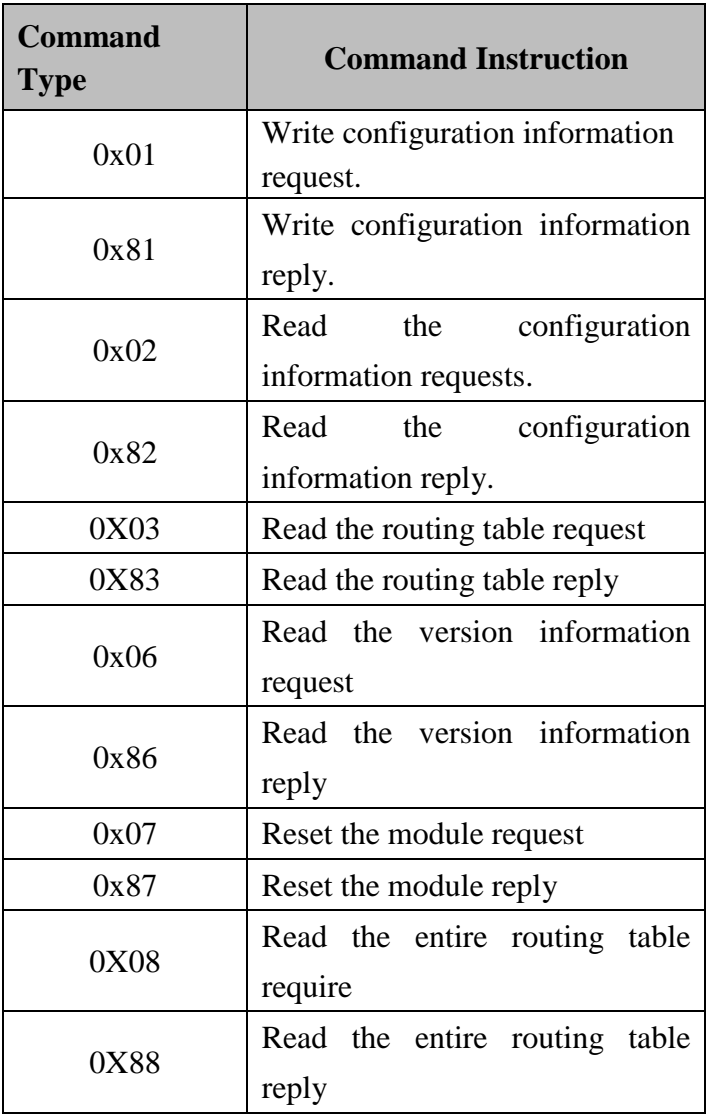

For example, the command type in frame type 0X05 has the following

meaning:

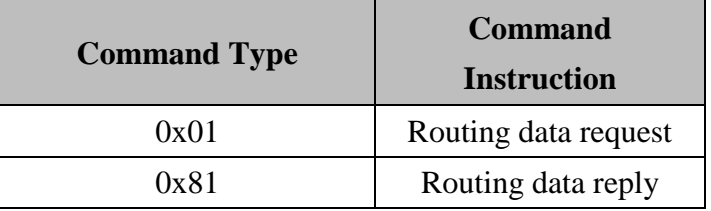

#### **10.1.2.4 Load Length**

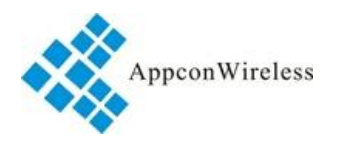

- The load length domain refers to the length of the frame load part in frame format, that is, the sum of all
- bytes from the time of the field to the frame check.The maximum load length of this agreement is 117 bytes.

#### <span id="page-17-0"></span>**10.1.3 Frame Load**

- The frame load part refers to all parts of the frame in the frame format after the load length, and the format
- is determined by different types of frames and different types of commands.The specific format is as follows:

**10.1.3.1 Configure the Data Frame Load.**

| Configur<br>ation<br><b>Flag</b> | <b>Transmi</b><br>ttig<br><b>Frequen</b><br><b>cy</b> | <b>Trans</b><br>mittin<br>gPowe<br>r | Routi<br>ng<br>Lifeti<br>me | <b>Networ</b><br>$\bf k$<br>ID | <b>Node</b><br>ID | Port<br>Rate | Port<br><b>Check</b> |                 |
|----------------------------------|-------------------------------------------------------|--------------------------------------|-----------------------------|--------------------------------|-------------------|--------------|----------------------|-----------------|
| 2byte                            | 3byte                                                 | 1byte                                | 1byte                       | 1byte                          | 1byte             | 1byt<br>e    | 1byte                | 10.1.3.2        |
| Frame Load                       |                                                       |                                      |                             |                                |                   |              |                      | <b>Prohibit</b> |

**Routing**、**Automatic Routing and Mandatory Routing Data Request Frame Load Format**

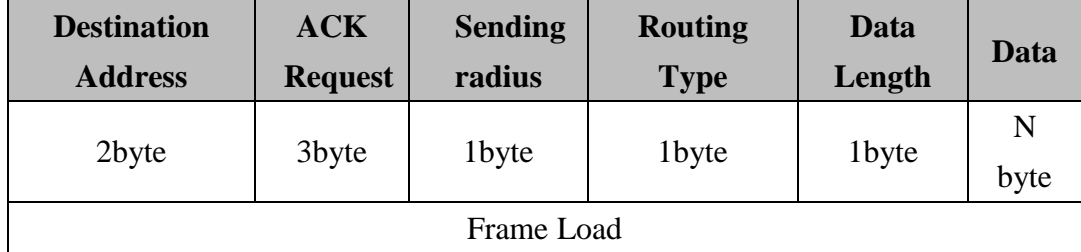

#### **10.1.3.3 Source Data Request Frame Load Format**

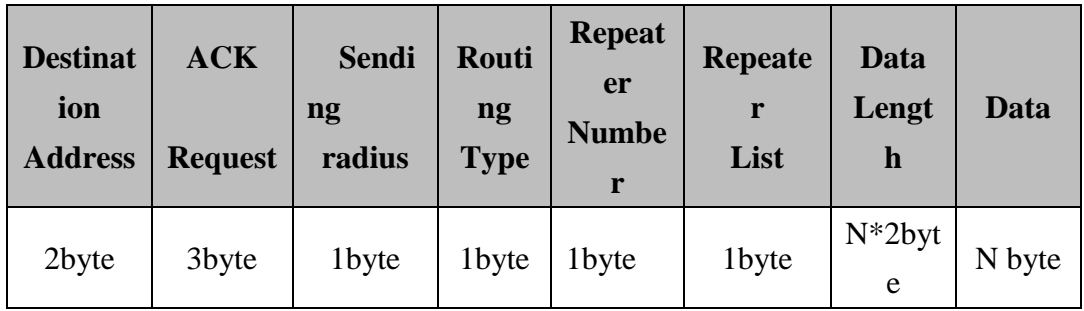

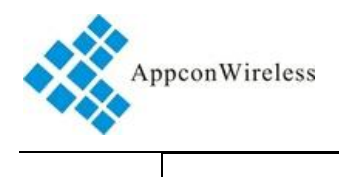

Frame load

Note:The frame types of other operation modules are relatively simple, and are introduced in detail later.

#### <span id="page-18-0"></span>**10.1.3.4 Frame Tail**

The frame tail is one byte or checksum.This checksum is the result of all the byte differences or operations before the first byte (the frame type byte) starts from the frame header to the check byte.Check the entire frame of all the byte or the result of the operation is 0 is correct.

#### <span id="page-18-2"></span><span id="page-18-1"></span>**10.2 Configure the Operation Command Frame Format**

#### **10.2.1 Read and Write the Configuration Information Request**

#### **10.2.1.1 Read the Configuration Information Request**

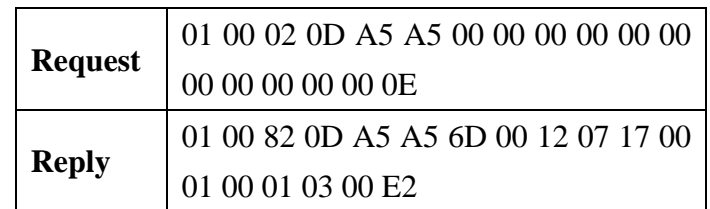

Sending Data instruction:

- 01: Data type, read and write parameters data types.
- 00: Frame number, fixed "00"
- 02: Read the configuration information request
- 0D: Load length
- A5 A5: Represents the head, fixed configuration flag
- 00 00 00: Transmitting frequency
- 00: Transmitting power
- 00: Routing lifetime, 0-23 Each represents 1 to 24 hours
- 00 00: Network ID
- 00 00: Node ID
- 00: Port rate 0-1200 、1-2400 、2-4800 、3-9600 、4-19200 、5-57600 、6-115200
- 00: Port check 00-NO 、01-ODD 、02-EVEN
- 0E: Check
- Receiving Data instruction:

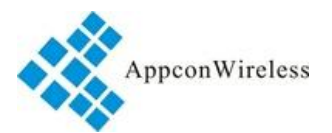

- 01: Data type, read and write parameters data types.
- 00: Frame number, fixed "00"
- 82: Read the configuration information reply
- 0D: Load length
- A5 A5: Represents the head, fixed configuration flag
- $6D 00 12$ : Transmitting frequency
- 07: Transmitting power
- 17: Routing lifetime, 0-23 Each represents 1 to 24 hours
- 00 01: Network ID
- 00 01: Node ID
- 03: Port rate 0-1200 、1-2400 、2-4800 、3-9600 、4-19200 、5-57600 、6-115200
- 00: Port check 00-NO 、01-ODD 、02-EVEN
- E2: Check

#### **10.2.1.2 Write the Configuration Information Request**

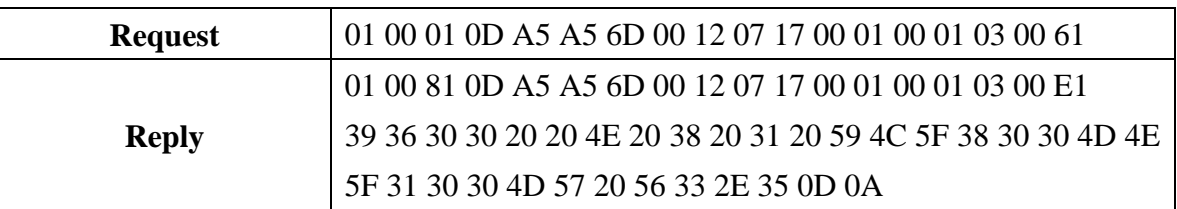

Sending Data Instruction:

- 01: Data type, read and write parameters data types
- 00: Frame number, fixed "00"
- 01: Write the configuration Information request
- 0D: Load length
- A5 A5: Represents the head, fixed configuration flag
- 6D 00 12: Transmitting frequency
- 07: Transmitting power
- 17: Routing lifetime, 0-23 Each represents 1 to 24 hours
- 00 01: Network ID
- $0001:$  Node ID
- 03: Port rate  $0-1200 \times 1-2400 \times 2-4800 \times 3-9600 \times 4-19200 \times 5-57600 \times 6-115200$
- 00:Port check 00-NO 、01-ODD 、02-EVEN
- 61: Check
- Receiving Data Instruction:
- 01: Data type, read and write parameters data types
- 00: Frame number, fixed "00"
- 81: Write the configuration information reply
- 0D: Load length
- A5 A5: Represents the head, fixed configuration flag

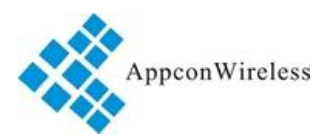

 $6D 00 12$ : Transmitting frequency 07: Transmitting power 17: Routing lifetime, 0-23 Each represents 1 to 24 hours 00 01: Network ID 00 01: Node ID 03: Port rate 0-1200 、1-2400 、2-4800 、3-9600 、4-19200 、5-57600 、6-115200 00: Port check 00-NO 、01-ODD 、02-EVEN E1: Check Note:The rest of the code, click to cancel Hex code display, will appear version information.This is

because the module restart will send version information to the serial port.

#### <span id="page-20-0"></span>**10.2.2 Read the Routing Information Request**

The following is the routing table of 00 01 and directly to 00 02.

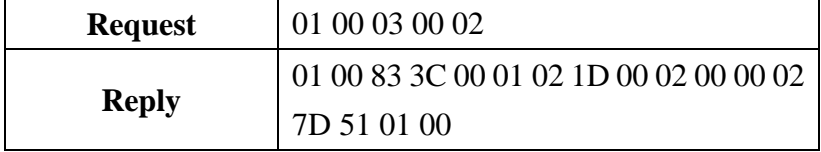

Sending Data Instruction:

- 01: Data type, read and write parameters data types
- 00: Frame number, fixed "00"
- 03: Read the routing information request
- 00: Load length
- 02: Check
- Receiving Data Instruction:
- 01: Data type, read and write parameters data types
- 00: Frame number, fixed "00"
- 83: Read the routing information reply
- 3C: Routing table maximum storage path.
- 00 01: Node ID
- 02 1D: Load length
- 00 02:Target address

00: Routing information, 00- routing efficiency, 01- routing discovery, 02- route discovery failure, 03- routing invalid.

00 02: Next jump address

7D 51 01 00: The remaining lifetime of the routing, the unit is s, minus one number per second.If this number is "0", the

module will automatically delete the path.

Note: the above content is only part of the content, the remaining content format is the same, or is filled with "FF".

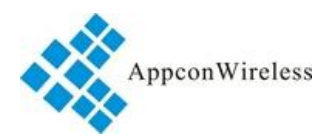

#### <span id="page-21-0"></span>**10.2.3 Read the Version Information Request**

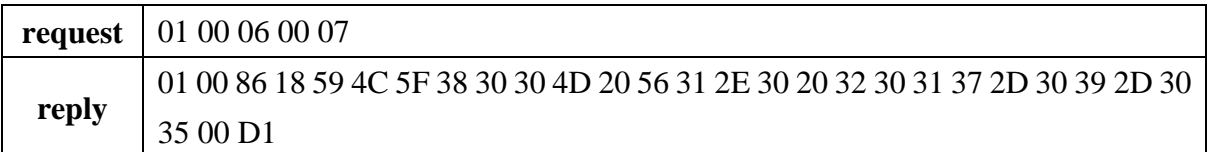

Sending Data Instruction:

- 01: Data type, read and write parameters data types
- 00: Frame number, fixed "00"
- 06: Read the Version Information Request
- 00: Load Length
- 07: Check

Receiving Data Instruction:

- 01: Data type, read and write parameters data types
- 00: Frame number, fixed "00"
- 83: Read the Version Information Request

18: Load Length

The rest of the code, click to cancel Hex code display, will appear version information. D1:Check

#### <span id="page-21-1"></span>**10.2.4 Reset Request**

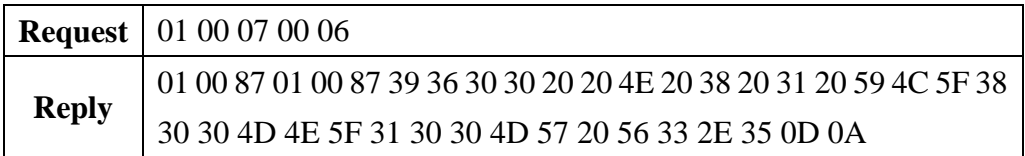

Sending Data Instruction:

- 01: Data type, read and write parameters data types
- 00: Frame number, fixed "00"
- 07: Reset request
- 00: Load length
- 06: Check

Receiving Data Instruction:

- 01: Data type, read and write parameters data types
- 00: Frame number, fixed "00"
- 87: Reset reply
- 01: Load length
- 00: load
- 87: Check

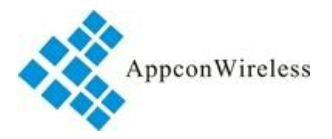

The rest of the code, click to cancel Hex code display, will appear version information,This is because the module restart will send version information to the serial port.

#### <span id="page-22-1"></span><span id="page-22-0"></span>**10.3 Application Data Frame Format**

**10.3.1 Prohibit Routing**、**Automatic Routing and Mandatory Routing Data Frame Load Format** 

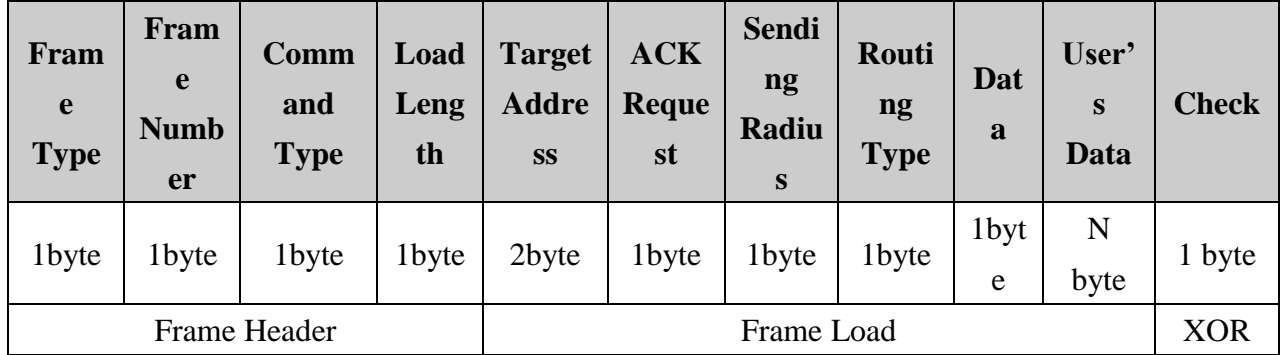

#### **Example**:**05 00 01 09 00 02 00 07 01 03 AA AA AA A0**

Frame Type: 05 -Sending user's data

Frame Number: 00 -Fixed

Command Type:01 -Sending the application data request

Load Length: 09- The number of bytes from one byte after the load length byte to one byte that before the check byte.

Target Address:00 02

ACK Request:00—No ACK reply、01--ACK reply

Sending Radius:07

Routing Style:00—Prohibit Routing、01—Automatic Routing、02—Mandatory

Routing、03—Source Routing

Data Length: 03

User Data: AA AA AA

 $Check: A0$ 

#### <span id="page-22-2"></span>**10.3.2 Source Routing Data Frame Load Format**

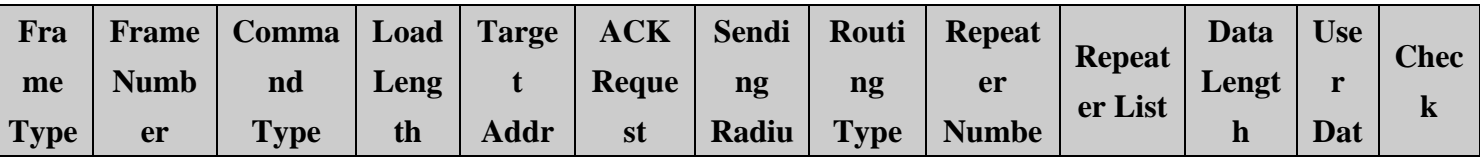

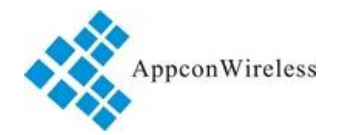

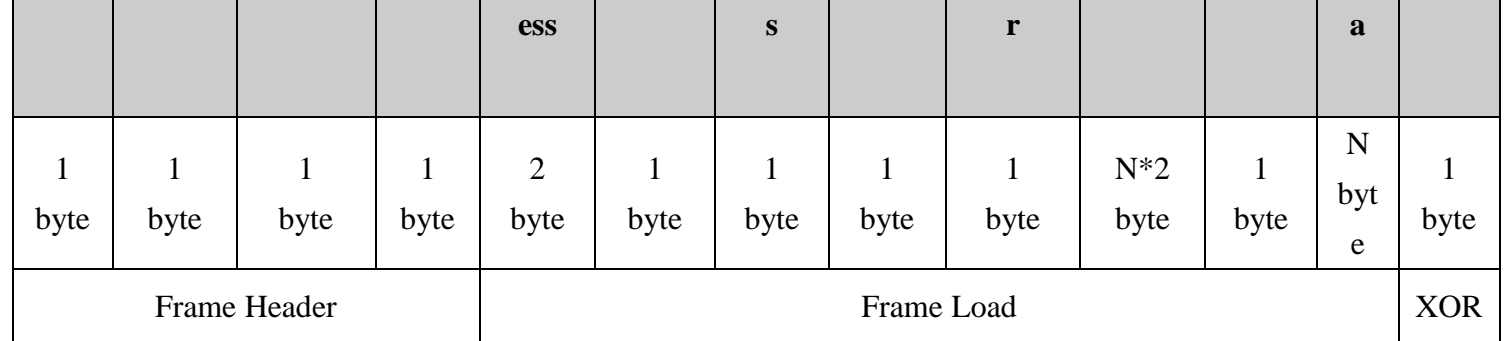

#### **Example**:**05 00 01 10 00 02 00 07 03 03 00 03 00 04 00 05 03 AA AA AA BA**

Frame Type: 05 -Sending user's data Frame Number: 00 -Fixed Command Type:01 -Sending the application data request Load Length: 10- The number of bytes from one byte after the load length byte to one byte that before the check byte. Target Address:00 02 ACK Request:00—No ACK reply、01--ACK reply Sending Radius: 07 Routing Style:00—Prohibit Routing、01—Automatic Routing、02—Mandatory Routing、03—Source Routing Repeater Number:03—00 03、 00 04、 00 05 Data Length: 03 Sending 3 bytes User Data: AA AA AA Check: BA

### <span id="page-23-0"></span>**11**、**Wireless Upgrade**

The RF1276MN module integrates wireless upgrade functions so that customers can upgrade and modify them online.The operation method is described as follows.

Preparation Tool:

1: RF1276T standard module, transmitting upgrade program (mediation tool), a RF1276MN module to be upgraded.

2:Computer、software、upgrade program

3: Relative modules, connecting lines

Procedure:

 Select the serial number of the RF1276T standard module connection, and the program to be upgraded is no

longer upgraded.The following figure shows.

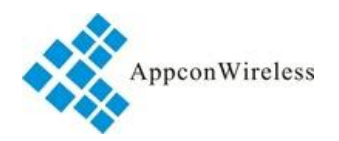

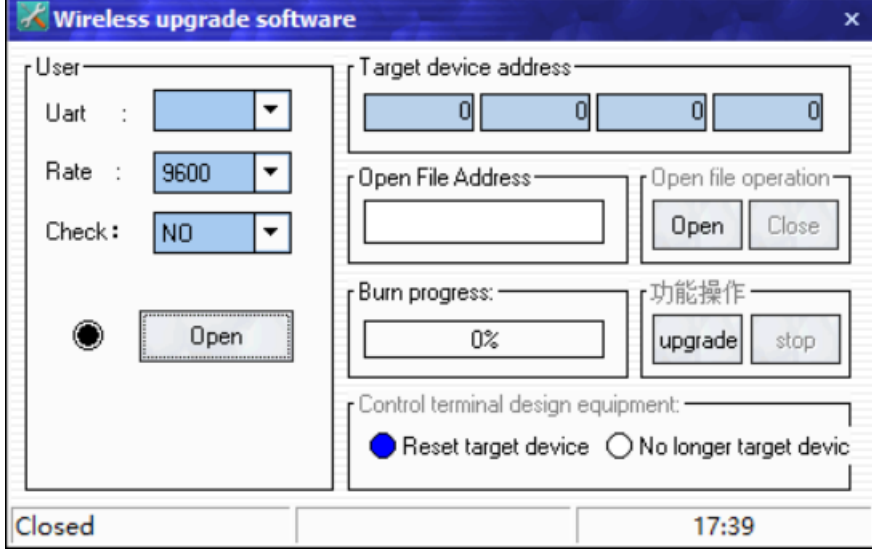

Figure 11.1 Upgrade tool interface diagram

Note: the table address on the software does not need to be addressed. This is for upgrading other modules.

Then, to upgrade the RF1276MN module to upgrade mode, the method is to send commands to the module via serial port.

Command Code:01 00 09 08 64 6f 77 6e 6c 6f 61 64 14

Reply Code:01 00 89 01 00 89

The module enters the download mode and finally clicks the upgrade button.The module will start to upgrade. After the upgrade is completed, the module will start automatically and normal procedures will be carried out.

Note: The whole process of module upgrade will not erase the setting parameters of the module.So the updated parameters are the same parameters as before the upgrade.In the upgrade process, if the upgrade is not successful, it can be upgraded.If the program is wrong, or the upgrade is not our company, then the module will return to the company for maintenance.

## <span id="page-24-0"></span>**12**、**Antenna Selection**

The antenna is an important part of the communication system. The performance of the antenna directly affects the index of the communication system, and the user must pay attention to its performance when selecting the antenna.There are generally two aspects:

(1) antenna type -- whether the radio coverage of the antenna meets the system design requirements;

(2) electrical performance -- the frequency bandwidth, gain, impedance and rated power of the antenna meet the requirements of the system design. Generally, the impedance of the antenna is 50, and the standing wave ratio is less than 1.2.

Our company offers a variety of antenna solutions, the user selects according to the actual situation, in order to achieve the best transmission effect.

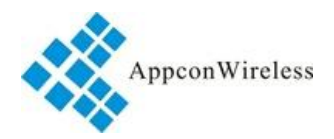

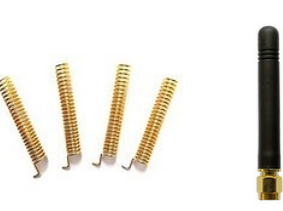

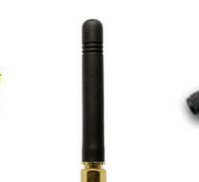

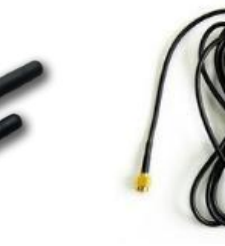

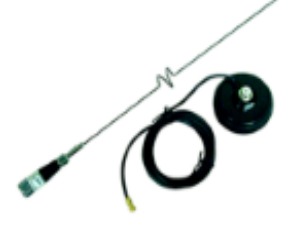

**Spring Antenna Glue Stick Antenna Folded Antenna Small Suction Antenna Big Suction Antenna**

### <span id="page-25-0"></span>**13**、**Notes**

Considering the complexity of air transmission and the inherent characteristics of wireless data transmission, we should pay attention to the following problems.

1) data delay

Because wireless communication transmitted from terminal to receive a certain amount of data, or wait for some time no began to launch the new data, wireless transmitter to the receiver of wireless communication there are a few tens of milliseconds to delay (specific delay by serial port rate, air rate and packet size), from wireless communication receiver to terminal equipment also need a certain amount of time, but also under the condition of delay time is fixed. 2) flow control

In order to ensure the data integrity, please try to compress the packet size of single sent, avoid the data overflow due to insufficient cache, and reduce the probability of packet loss. 3) error control

The RF1276MN module has strong anti-interference ability, but under extreme conditions, it is inevitable to receive poor reception or packet loss.At this point, customers can increase the development of the link layer protocol of the system, such as increasing the loss of packet retransmission function, which can improve the reliability and flexibility of wireless network.

### <span id="page-25-1"></span>**14**、**Attentions**

(1) when installing the module, the position of the antenna should not be too close to the MCU of your product to

prevent interference;

(2) when power supply is supplied, please confirm that the ground line of the module is connected to the ground wire of your product;

(3) when working normally, do not touch the module and the antenna part so as to achieve the best transmission effect.

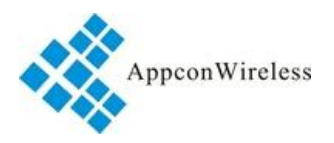

## <span id="page-26-0"></span>**15**、**Eliminate of Frequent Malfunction**

Note: if the LED light is always on, this should not be ignored because the module has a protection program and will automatically recover.If it is often bright, find out why.The receiving and receiving of LED light is not normal. The customer needs to send the data again.

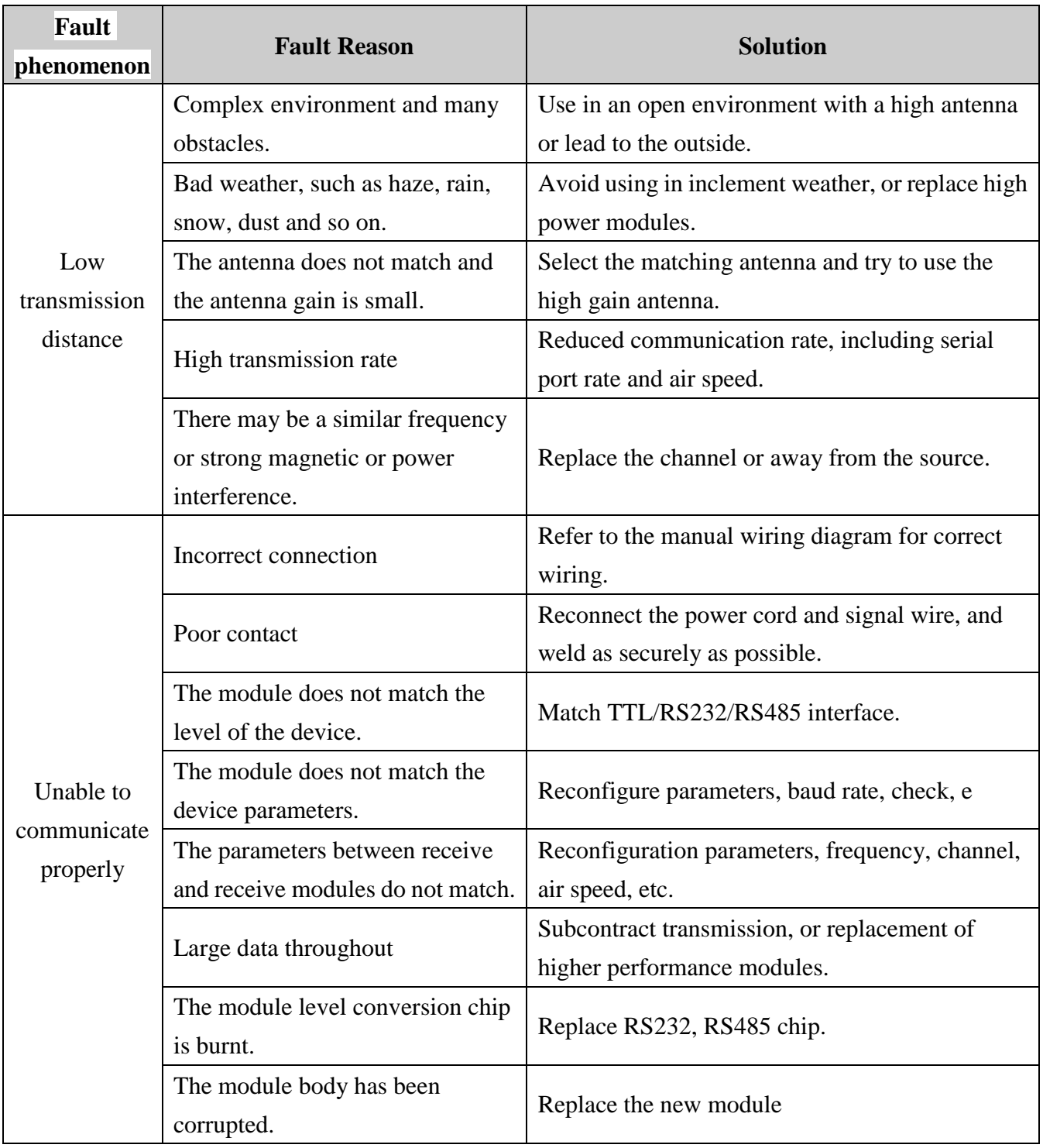

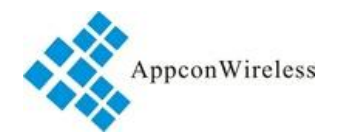

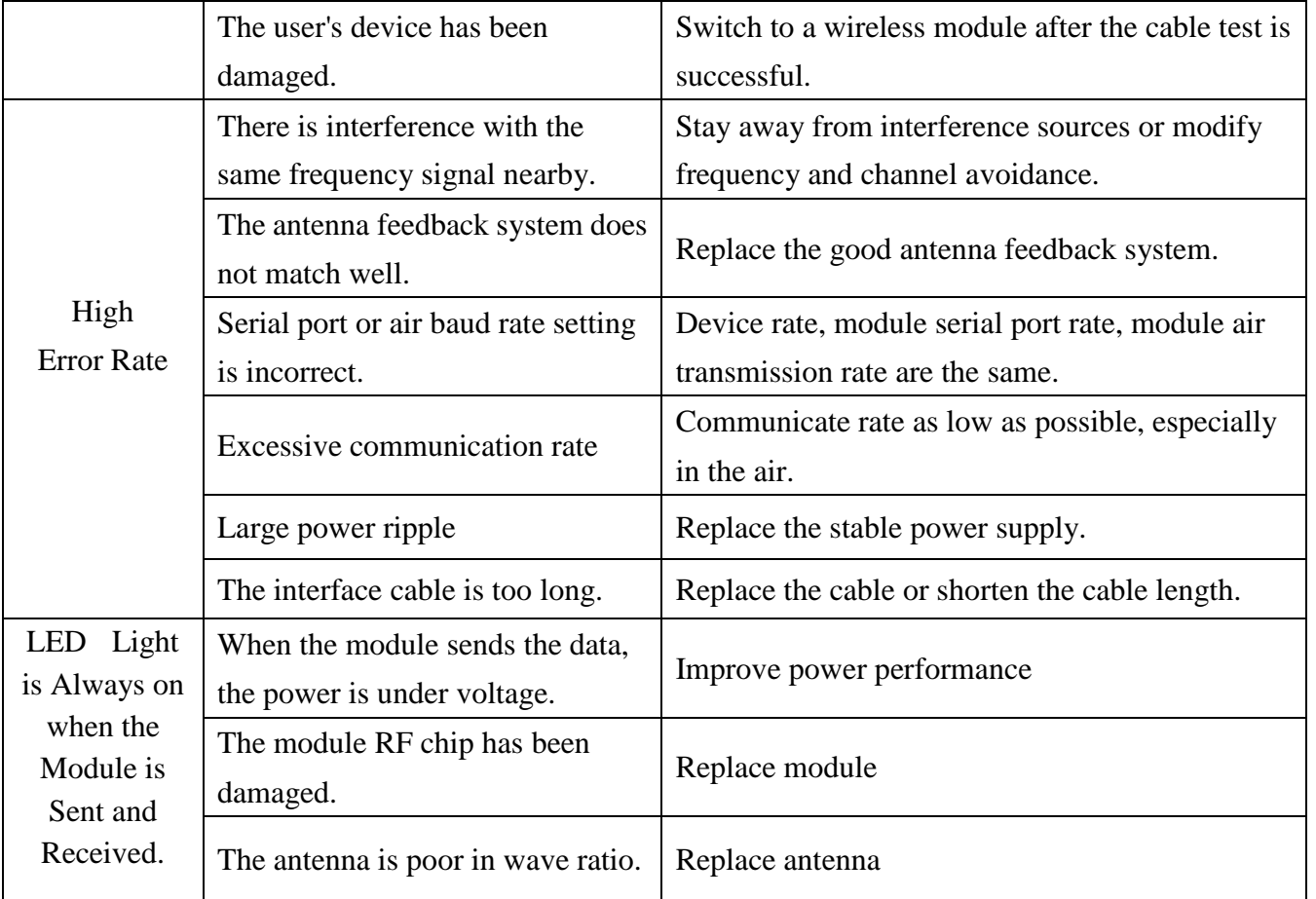

Statement: The company reserves the right of final interpretation and modification of the manual of this product without notice.